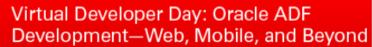

Learn the latest innovations in Oracle ADF, Oracle's strategic framework for enterprise development.

Brought to You by Oracle Technology Network

ORACLE'

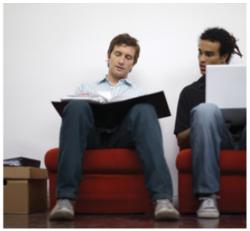

# Virtual Developer Day: Oracle ADF Development - Web, Mobile and Beyond

### **EMEA - Tuesday - November 26th**

9am - 1pm GMT / 1pm - 5pm GST/ 2:30pm - 6:30pm IST

| Time (PT) Not | te: Session durations are approxin                                      | nate and may vary slightly                               |                                                      |                                                                                          |
|---------------|-------------------------------------------------------------------------|----------------------------------------------------------|------------------------------------------------------|------------------------------------------------------------------------------------------|
| 9:00 a.m.     | Keynote - Oracle ADF Development - Web, Mobile, and Beyond              |                                                          |                                                      |                                                                                          |
|               | Introduction to Oracle ADF                                              | Advanced ADF Topics                                      | Oracle ADF Mobile                                    | Oracle ACEs                                                                              |
| 9:30 am       | Oracle ADF Overview                                                     | Best Practices in Oracle<br>ADF Development              | Introduction to Oracle ADF Mobile                    | Top Ten Secrets of Successful<br>Oracle Application<br>Development Framework<br>Projects |
| 10:20 am      | Oracle ADF for Oracle<br>Forms Developer - Why it's<br>the Right Choice | Developing Mobile Web Applications with Oracle ADF Faces | Oracle ADF Mobile - The Data Layer                   | Improve Your ADF Fusion Application's Response Time by as Much as 70 Percent             |
| 11:10 am      | Oracle ADF Development in Eclipse                                       | Debugging and logging for Oracle ADF applications        | Oracle ADF Mobile - UI Design and Device Integration | Best Practices for Developing<br>Applications with Oracle ADF<br>Mobile                  |
| 12:00 pm      | Hands-on Lab                                                            |                                                          |                                                      |                                                                                          |
| 1:00 pm       | Event Close                                                             |                                                          |                                                      |                                                                                          |

### Track 1 - Introduction to Oracle ADF

- Oracle ADF Overview
  - Oracle ADF is Oracle's strategic framework for the development of mufti-channel enterprise applications. Learn about the basic components that make up the Oracle ADF Architecture, and see how Oracle ADF simplifies the development experience by focusing on a visual and declarative development approach.
- Oracle ADF for Oracle Forms Developer Why it's the Right Choice
  - Can you achieve the same productivity you get from 4GL development tools when using the Java language? In this seminar you'll learn what are the techniques that make developers more productive when building enterprise applications and how Oracle ADF implements special features that make Java-based development fast and simple with a visual and declarative development experience.
- Oracle ADF Development in Eclipse
  - Are you an Eclipse developer looking for better productivity developing Java EE applications? Both Oracle ADF and the free Oracle ADF Essentials are officially supported in Eclipse with our own set of Eclipse based plugins called Oracle Enterprise Pack for Eclipse (OEPE). Learn how you can develop better applications faster with Oracle ADF integrating JPA, EJBs, Web services, POJOs, JSF and OEPE's support for ADF Faces, Task Flows, Data Controls and Bindings - all with deep AppXRay analysis for code insight, refactoring, validation, and dependency visualization across the layers of an ADF application

## Track 2 - Advanced ADF Topics

- Best Practices in Oracle ADF Development
  - ADF is a powerful framework and there always is a "wished I'd known this before" experience when you discover new best practices and pattern. This session summarizes best practices for the "fantastic four": ADFbc, Task Flow, ADF Binding and ADF Faces. In addition, it covers recommendations for when and how to use JavaScript in ADF and what you should do to break out of your "am I the only one" isolation. Join this session for a brown-bag of ideas, hints and best practices that will help you building better ADF applications.
- Developing Mobile Web Applications with Oracle ADF Faces
  - Tablet and smart phone are increasingly being used to access Web applications. In this session we'll show you how the new versions of Oracle ADF Faces address the unique requirements of building Web applications that are designed to be accessed from mobile touch devices.
- Debugging and logging for Oracle ADF applications
  - We're only human. Regardless how much work Oracle's ADF does for us, how powerful the JDeveloper IDE is, unfortunately as developers we will still make mistakes and introduce bugs into our ADF applications. In this session we will explore the sophisticated debugging tooling JDeveloper provides, as well as the ADF logging you can add to your application, to assist you in diagnosing any issues you hit during your application development.

### Track 3 - Oracle ADF Mobile

• Introduction to Oracle ADF Mobile - Oracle ADF Mobile gives developers a complete framework for developing on-device applications for iOS and Android devices. Leveraging the Java language and rich HTML5 based components, ADF Mobile increases developers

- productivity with a visual and declarative development approach. Learn the fundamental architecture, development and deployment approach for Oracle ADF Mobile and what makes it uniquely suited for an enterprise environment.
- Oracle ADF Mobile The Data Layer In this session we'll discuss how to connect your mobile application to data and functionality. Learn how to access local and remote resources, and how you can mobile your existing enterprise application's functionality.
- Oracle ADF Mobile UI Design and Device Integration In this session we'll learn how to develop compelling mobile user interfaces in a declarative way. We'll review the Oracle ADF Mobile components and controller layer and learn how they enable creating advanced interfaces. We'll also touch on integrating your application with on device features and capabilities.

#### Track 4 - Oracle ACEs

- Top Ten Secrets of Successful Oracle Application Development Framework Projects There is more to developing applications with Oracle Application Development Framework (ADF) than just the page building and coding. This presentation will teach you all the other things you need to know to make your enterprise ADF project a success. Topics covered include: The component catalog; Expectation management, Proof of Concept; Structuring workspaces, projects and code; Using templates and framework extension classes; Version Control and Build tools; ADF Logging. After having attended this session, the participant will understand the tasks and tools necessary to complete an enterprise ADF project successfully.
- Improve Your ADF Fusion Application's Response Time by as Much as 70 Percent Performance needs to be engrained in your application it cannot be added in during the last stages of development. ADF applications are no exception to this rule. This session will discuss how you can optimize the performance of your ADF Fusion application. The speaker will show how you can diagnose and solve typical performance problems already in an early stage and how to build an efficient, responsive, scalable ADF application that circumvents frequent bad practices.
- Best Practices for Developing Applications with Oracle ADF Mobile In this session you will learn best practices for developing ADF mobile apps and how these best practices can be applied to build rich, interactive mobile applications.

All layers of the mobile application are covered from UI design to the data model. Based on real-world examples you will see how to:

- work with Bean data controls
- work with propertyChange events and ProviderChange events
- invoking Device Services in the most optimal way
- implement common Mobile UI Patterns

### **Hands-on Lab**

In this lab, you will go through a step-by-step lesson of creating a mobile application using Oracle ADF Mobile and JDeveloper, all with just Java and Web-development skills. You can deploy the same app to both iOS and Android mobile platforms.